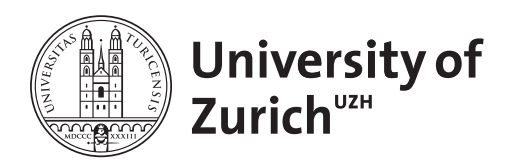

**Zurich Open Repository and Archive** University of Zurich Main Library Strickhofstrasse 39 CH-8057 Zurich www.zora.uzh.ch

Year: 2011

### **psychomix - Psychometric Mixture Models: Version 0.1-1**

Frick, H ; Strobl, Carolin ; Leisch, F ; Zeileis, A

Abstract: Psychometric mixture models based on flexmix infrastructure. At the moment only Rasch mixture models are implemented in various flavors: with/without concomitant variables, different parametrizations of the score distribution (saturated vs. mean/variance specification). See vignette(''raschmix'', package = "psychomix") for details. Depends  $R$  ( $>$ = 2.10.0), graphics, stats, methods, Formula, flexmix,psychotools

Other titles: Package 'psychomix'

Posted at the Zurich Open Repository and Archive, University of Zurich ZORA URL: <https://doi.org/10.5167/uzh-51107> Scientific Publication in Electronic Form Supplemental Material

Originally published at: Frick, H; Strobl, Carolin; Leisch, F; Zeileis, A (2011). psychomix - Psychometric Mixture Models: Version 0.1-1. Wien: The R Foundation for Statistical Computing.

## Package 'psychomix'

October 5, 2011

<span id="page-1-0"></span>Version 0.1-1

Date 2011-10-05

Title Psychometric Mixture Models

Authors  $@R$  c(person(given = "Hannah", family = ''Frick'', role = c(''aut'',''cre''), email = ''Hannah.Frick@uibk.ac.at''), person(given = ''Carolin'', family = ''Strobl'', role = ''aut'', email = ''Carolin.Strobl@psychologie.uzh.ch''), person(given = ''Friedrich'', family = ''Leisch'', role = ''aut'', email = ''Friedrich.Leisch@Rproject.org''), person(given = ''Achim'',family = ''Zeileis'', role = ''aut'', email = ''Achim.Zeileis@R-project.org''))

Author Hannah Frick [aut, cre], Carolin Strobl [aut], Friedrich Leisch [aut], Achim Zeileis [aut]

Maintainer Hannah Frick <Hannah.Frick@uibk.ac.at>

Description Psychometric mixture models based on flexmix infrastructure. At the moment only Rasch mixture models are implemented in various flavors: with/without concomitant variables, different parametrizations of the score distribution (saturated vs. mean/variance specification). See vignette(''raschmix'', package = ''psychomix'') for details.

**Depends**  $R$  ( $>= 2.10.0$ ), graphics, stats, methods, Formula, flexmix, psychotools

Imports graphics, stats, lattice

Suggests mRm

License GPL-2

Repository CRAN

Date/Publication 2011-10-05 12:18:10

### R topics documented:

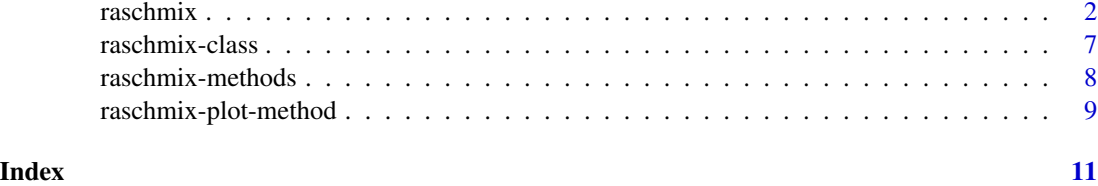

<span id="page-2-1"></span>raschmix *Finite Mixtures of Rasch Models*

#### Description

Fit finte mixtures of Rasch models for item response data via conditional maximum likelihood with the EM algorithm.

#### Usage

```
raschmix(formula, data, k, subset, weights, scores = c("saturated", "meanvar"),
        nrep = 3, cluster = NULL, control = list(minprior = 0),
        verbose = TRUE, drop = TRUE, unique = FALSE, which = NULL,
gradtol = 1e-6, deriv = "sum", hessian = FALSE, ...)FLXMCrasch(formula = \ldots , scores = c("saturated", "meanvar"),
 nonExtremeProb = 1, gradtol = 1e-6, deriv = "sum", hessian = FALSE, ...)simRaschmix(nobs = 1800, itemp = NULL, mean = NULL, sd = NULL,
            design = c("rost1", "rost2", "rost3", "cont1",
                       "cont1-2", "cont2", "cont2-2"),
            extremes = FALSE, attributes = TRUE)
```
#### Arguments

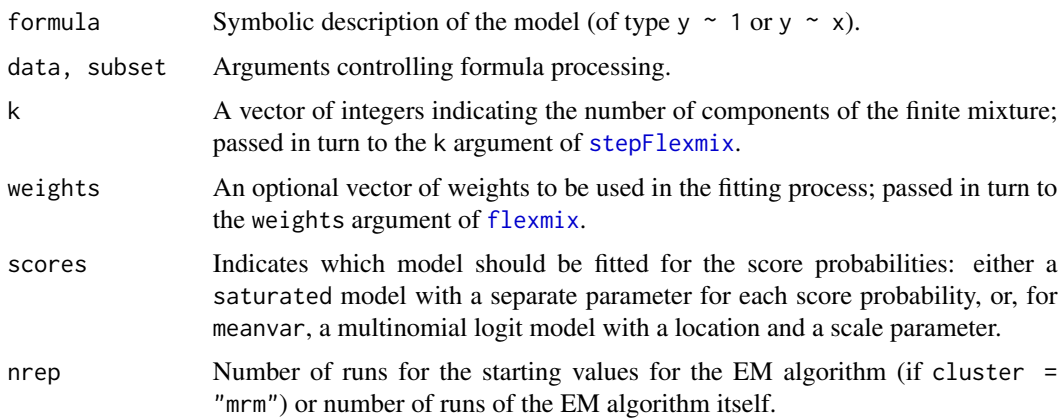

<span id="page-2-0"></span>

#### raschmix 3

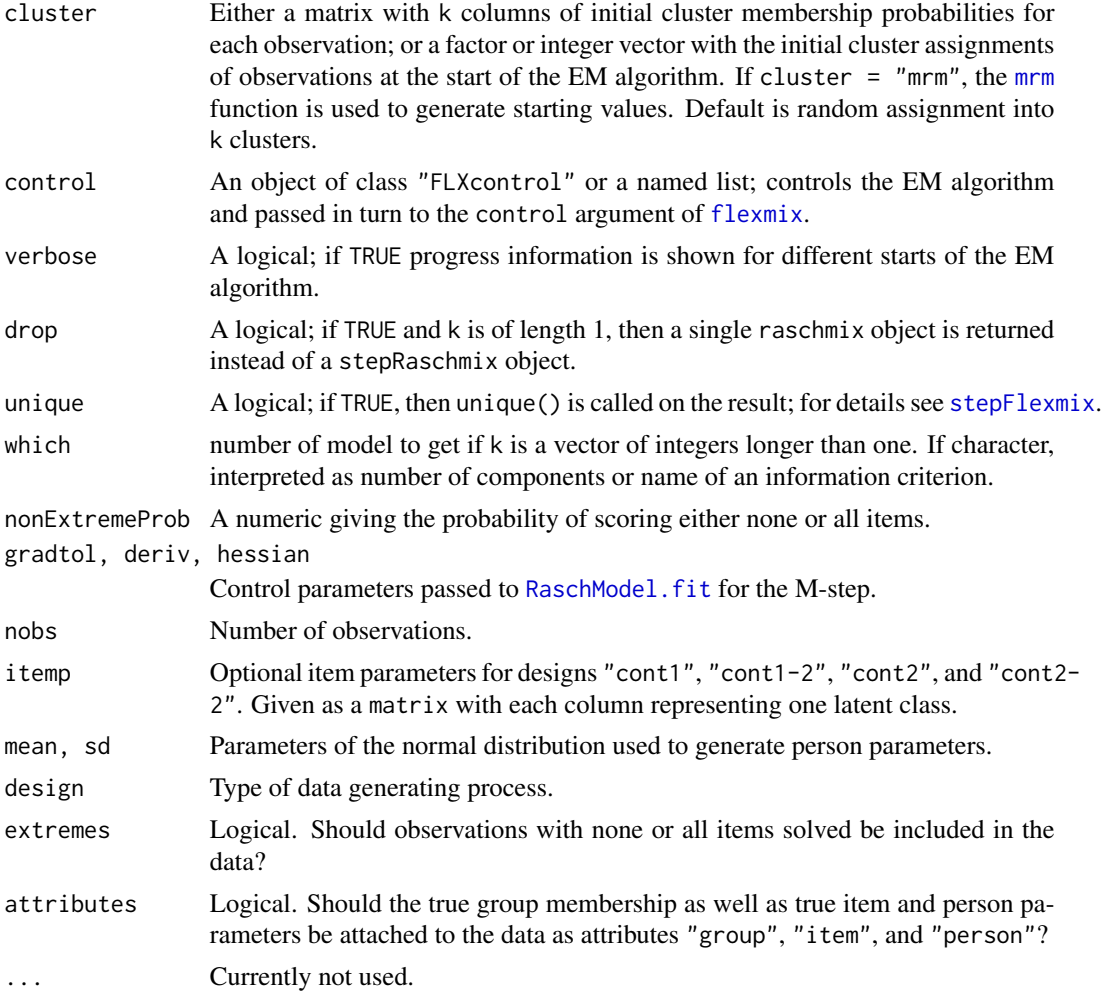

#### Details

Internally [stepFlexmix](#page-1-0) is called with suitable arguments to fit the finite mixture model with the EM algorithm.

FLXMCrasch is the [flexmix](#page-1-0)-driver for the Rasch mixture models with saturated score distribution as proposed by Rost (1990), also known as "Mixed Rasch Model".

For the design argument of simRaschmix, "rost1", "rost2", and "rost3" refer to the 3 data generating processes (dgps) introduced in Rost (1990). The other arguments refer to similar dgps with the same sets of item parameters but the person parameters drawn from normal distributions. "cont1" is the counterpart to "rost1" with the person parameters drawn from a standard normal distribution. "cont1-2" is similar, but the person parameters stem from two different normal distributions with means 2 and -2. "cont2" and "cont2-2" are the counterparts to "rost2". For "cont2" for all observations with the same item parameters, the same normal distribution is used to generate person parameters. For "cont2-2", in each group regarding the item parameters extra heterogenity is introduced via sampling the person parameters from two different normal distributions (with means 2 and -2), similar to dgp "cont1-2".

#### Value

Either an object of class "raschmix" containing the best model with respect to the log-likelihood (if k is a scalar) or the one selected according to which (if specified and k is a vector of integers longer than 1) or an object of class "stepRaschmix" (if which is not specified and k is a vector of integers longer than 1).

#### References

Grün, B., and Leisch, F. (2008). FlexMix Version 2: Finite Mixtures with Concomitant Variables and Varying and Constant Parameters. *Journal of Statistical Software*, 28(4), 1–35. [http://www.](http://www.jstatsoft.org/v28/i04/) [jstatsoft.org/v28/i04/](http://www.jstatsoft.org/v28/i04/).

Leisch, F. (2004). FlexMix: A General Framework for Finite Mixture Models and Latent Class Regression in R. *Journal of Statistical Software*, 11(8), 1–18. [http://www.jstatsoft.org/v11/](http://www.jstatsoft.org/v11/i08/) [i08/](http://www.jstatsoft.org/v11/i08/).

Rost, J. (1990). Rasch Models in Latent Classes: An Integration of Two Approaches to Item Analysis. *Applied Psychological Measurement*, 14(3), 271–282.

Rost, J., and von Davier, M. (1995). Mixture Distribution Rasch Models. In Fischer, G.H., and Molenaar, I.W. (eds.), *Rasch Models: Foundations, Recent Developments, and Applications*, chapter 14, pp. 257–268. Springer-Verlag, New York.

#### See Also

[flexmix](#page-1-0), [stepFlexmix](#page-1-0)

#### Examples

```
##########
## Data ##
##########
## simulate response from Rost's scenario 2
set.seed(1)
r2 <- simRaschmix(design = "rost2")
## plus informative and noninformative concomitants
d <- data.frame(
 x1 = rbinom(nrow(r2), prob = c(0.4, 0.6)[attr(r2, "group")], size = 1),
 x2 = rnorm(nrow(r2)))
d$resp <- r2
####################################################
## Rasch mixture model with saturated score model ##
## (Rost, 1990) ##
####################################################
## fit models for k = 1, 2, 3m1 <- raschmix(r2, k = 1:3, score = "saturated")
## equivalently: m1 <- raschmix(resp \sim 1, data = d, k = 1:3, score = "saturated")
```
#### raschmix 5

```
## inspect results
m1
plot(m1)
## select best BIC model
BIC(m1)
m1b <- getModel(m1, which = "BIC")
summary(m1b)
## compare estimated with true item parameters
parameters(m1b, "item") ## 9 items, item_1 = 0
worth(m1b) \# # 10 items, sum = 0
attr(r2, "item")
## graphical comparison
plot(m1b, pos = "top")
for(i in 1:2) lines(attr(r2, "item")[,i], lty = 2, type = "b")
## extract estimated raw score probabilities
## (approximately equal across components and roughly uniform)
scoreProbs(m1b)
## note: parameters() and worth() take "component" argument
parameters(m1b, "item", component = 2)
parameters(m1b, "score", component = 1)
worth(m1b, component = 2:1)
## inspect posterior probabilities
histogram(m1b)
head(posterior(m1b)) ## for first observations only
## compare resulting clusters with true groups
table(model = clusters(m1b), true = attr(r2, "group"))## optionally: leverage mRm package for faster computation of
## starting values
## Not run:
library("mRm")
## fit 2-component model
m1b_mrm <- raschmix(r2, k = 2, score = "saturated", cluster = "mrm")
## essentially identical to previous solution
table(clusters(m1b), clusters(m1b_mrm))
worth(m1b) - worth(m1b_mrm)
## End(Not run)
################################################################
## Rasch mixture model with mean/variance score distribution ##
## (Rost & von Davier, 1995) ##
```
## more parsimonious parametrization,

################################################################

```
## fit multinomial logit model for score probabilites
## fit models and select best BIC
m2 \leq -rasehmix(r2, k = 1:3, score = "meanvar")plot(m2)
m2b \leq-getModel(m2, which = "BIC")## compare number of estimated parameters
dim(parameters(m2b))
dim(parameters(m1b))
## graphical comparison with true parameters
plot(m2b, pos = "top")
for(i in 1:2) lines(attr(r2, "item")[,i], lty = 2, type = "b")
## results from non-parametric and parametric specification
## essentially identical
max(abs(wordth(m1b) - worth(m2b, component = 2:1)))###########################
## Concomitant variables ##
###########################
## employ concomitant variables (x1 = informative, x2 = not)
## Not run:
## fit model
cm2 \langle - raschmix(resp \sim x1 + x2, data = d, k = 2:3, score = "meanvar")
## BIC selection
rbind(m2 = BIC(m2), cm2 = c(NA, BIC(cm2)))cm2b <- getModel(cm2, which = "BIC")
## concomitant coefficients
parameters(cm2b, which = "concomitant")
## End(Not run)
##########
## Misc ##
##########
## note: number of clusters can either be chosen directly
## or directly selected via AIC (or BIC, ICL)
## Not run:
raschmix(r2, k = 2)
raschmix(r2, k = 1:3, which = "AIC")
## End(Not run)
```
<span id="page-7-1"></span><span id="page-7-0"></span>raschmix-class *Class "raschmix"*

#### Description

A fitted [raschmix](#page-2-1) model.

#### Slots

- model: A FLXMC object, either for the Rost or the conditional version of the mixture Rasch model.
- prior: Numeric vector with prior probabilities of classes.
- posterior: Named list with elements scaled and unscaled, both matrices with one row per observation and one column per class.

iter: Number of EM iterations.

k: Number of classes after EM.

k0: Number of classes at start of EM.

cluster: Class assignments of observations.

size: Class sizes.

logLik: Log-likelihood at EM convergence.

df: Total number of parameters of the model.

components: List describing the fitted components using FLXcomponent objects.

formula: Object of class "formula".

control: Object of class "FLXcontrol".

call: The function call used to create the object.

group: Object of class "factor".

converged: Logical, TRUE if EM algorithm converged.

concomitant: Object of class "FLXP"..

weights: Optional weights of the observations.

scores: FIXME

extremeScoreProbs: Estimated probability of solving either all or no items.

flx.call: Internal call to stepFlexmix

nobs: Number of observations without missing values, excluding observations with an extreme score.

identified.items: Factor indicating which items are identified.

#### Extends

Class flexmix, directly.

#### Accessor Functions

The following functions should be used for accessing the corresponding slots:

cluster: Cluster assignments of observations.

posterior: A matrix of posterior probabilities for each observation.

raschmix-methods *Methods for raschmix Objects*

#### Description

Methods for [raschmix-class](#page-7-1) objects.

#### Usage

```
## S4 method for signature 'raschmix'
summary(object, eps=1e-4, ...)
## S4 method for signature 'raschmix'
parameters(object,
      which = c("model", "item", "score", "concomitant"),
       difficulty = TRUE, component = NULL, simplify = TRUE)## S4 method for signature 'raschmix'
worth(object, difficulty = TRUE, component = NULL)
```
scoreProbs(object, component = NULL, simplify = TRUE, drop = TRUE)

#### Arguments

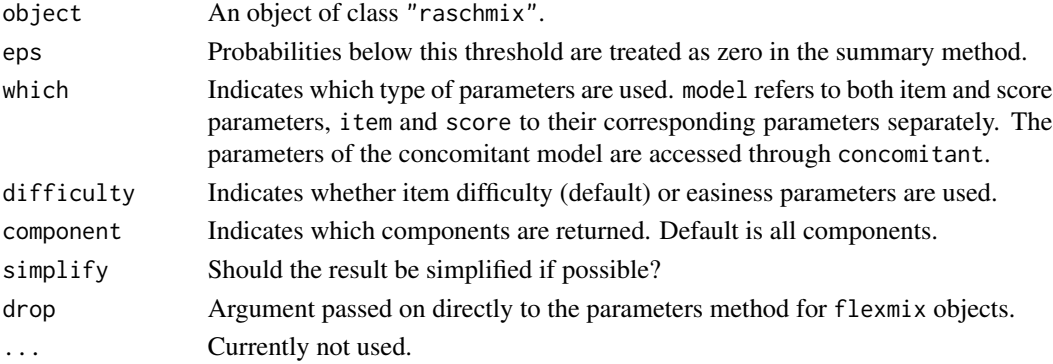

#### Details

worth transforms the item parameters so that the sum over all item parameters (within each component) is zero.

scoreProbs does not include any aliased parameters if a certain raw score is not present in the data.

<span id="page-8-0"></span>

<span id="page-9-0"></span>raschmix-plot-method *Profile Plot of Item Parameters*

#### Description

The plot method for [raschmix-class](#page-7-1) objects gives a base plot of the item parameter profiles in each class. A lettice plot of the item parameters is returned by xyplot. A rootogram or histogram of the posterior probabilities is plotted via histogram.

#### Usage

```
## S4 method for signature 'raschmix,missing'
plot(x, y, component = NULL, difficulty = TRUE,center = TRUE, index = TRUE, names = NULL,
                  abbreviate = FALSE, ref = TRUE, col = "black",refcol = "lightgray", linecol = NULL, 1ty = 2, cex = 1,pch = 19, type = NULL, ylim = NULL, xlab = "Items",
                  ylab = NULL, legend = TRUE, pos = "topright", ...)
## S3 method for class 'raschmix'
histogram(x, data, root = TRUE, ...)## S3 method for class 'raschmix'
xyplot(x, data, component = NULL, item = NULL,difficulty = TRUE, plot.type = c("multiple", "single"),
  auto.key = NULL, type = "b", lty = NULL, xlab = "Item", ylab = NULL,
 panel = NULL, scales = NULL, ...)
```
#### **Arguments**

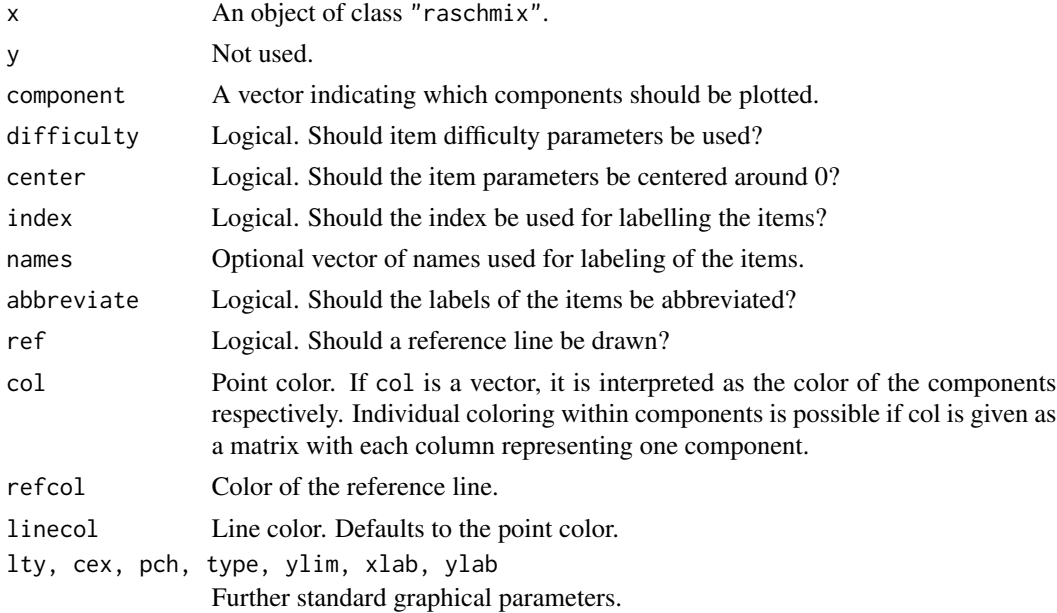

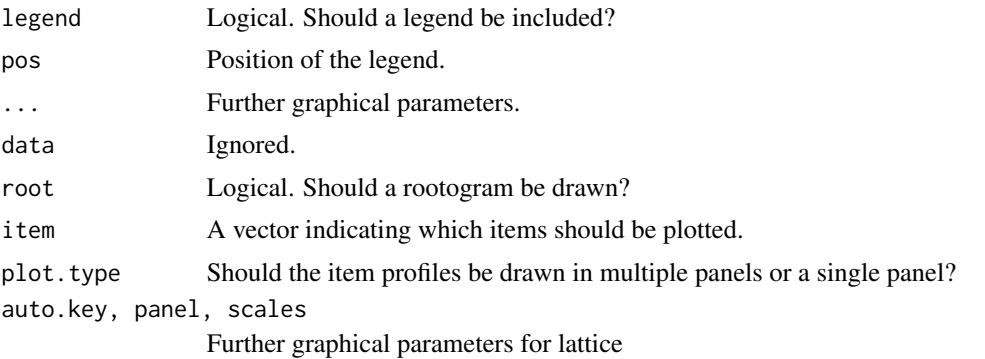

#### Details

For a graphical representation of the item parameter in each class use plot (for a base graph) or xyplot (for a lattice plot).

For a graphical representation of the quality of the mixture use histogram. For details see [plot](#page-1-0)[methods](#page-1-0).

#### References

Friedrich Leisch. FlexMix: A general framework for finite mixture models and latent class regression in R. Journal of Statistical Software, 11(8), 2004. http://www.jstatsoft.org/v11/i08/

Friedrich Leisch. Exploring the structure of mixture model components. In Jaromir Antoch, editor, Compstat 2004 - Proceedings in Computational Statistics, pages 1405-1412. Physika Verlag, Heidelberg, Germany, 2004. ISBN 3-7908-1554-3.

# <span id="page-11-0"></span>Index

∗Topic Rasch model raschmix, [2](#page-2-0) ∗Topic classes raschmix-class, [7](#page-7-0) ∗Topic item response raschmix, [2](#page-2-0) ∗Topic methods raschmix-methods, [8](#page-8-0) raschmix-plot-method, [9](#page-9-0) ∗Topic mixture model raschmix, [2](#page-2-0) ∗Topic raschmix-plot raschmix-plot-method, [9](#page-9-0) ∗Topic worth raschmix-methods, [8](#page-8-0)

flexmix, *2–4* FLXMCrasch *(*raschmix*)*, [2](#page-2-0)

histogram.raschmix *(*raschmix-plot-method*)*, [9](#page-9-0)

mrm, *3*

parameters, raschmix-method *(*raschmix-methods*)*, [8](#page-8-0) plot,raschmix,missing-method *(*raschmix-plot-method*)*, [9](#page-9-0) plot,raschmix-method *(*raschmix-plot-method*)*, [9](#page-9-0) plot-methods, *10*

raschmix, [2,](#page-2-0) *7* raschmix-class, *8, 9* raschmix-class, [7](#page-7-0) raschmix-methods, [8](#page-8-0) raschmix-plot-method, [9](#page-9-0) RaschModel.fit, *3*

scoreProbs *(*raschmix-methods*)*, [8](#page-8-0)

show, raschmix-method *(*raschmix-methods*)*, [8](#page-8-0) show, summary.raschmix-method *(*raschmix-methods*)*, [8](#page-8-0) simRaschmix *(*raschmix*)*, [2](#page-2-0) stepFlexmix, *2–4* summary, raschmix-method *(*raschmix-methods*)*, [8](#page-8-0)

worth, raschmix-method *(*raschmix-methods*)*, [8](#page-8-0)

xyplot.raschmix *(*raschmix-plot-method*)*, [9](#page-9-0)